#### *University of Liège*

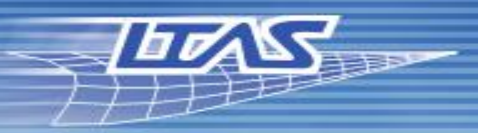

#### Department of Aerospace and Mechanical Engineering

## **Addition of a finite element activation method in an existing thermomechanical finite element code to model AM**

## **Cédric Laruelle, Romain Boman, Luc Papeleux, Jean-Philippe Ponthot** University of Liège LTAS-MN²L

for(int nbt=trange.getMin(); nbt<=trange.getMax(); nbt+=trange.getStep())

 $idx2++;$ double tstart =  $omp$  get wtime(); test.execute(nbt); daugh a tratanan ann ann a trìomh an Chrìogair

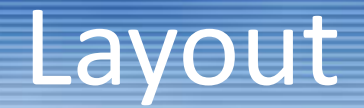

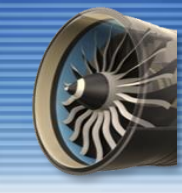

**1.Context**

**2.Method description**

## **3.Thermal simulations and verification**

**4.Extension to thermomechanical**

**5.Conclusion**

## Our lab within the university

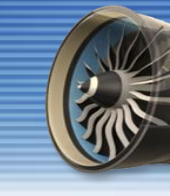

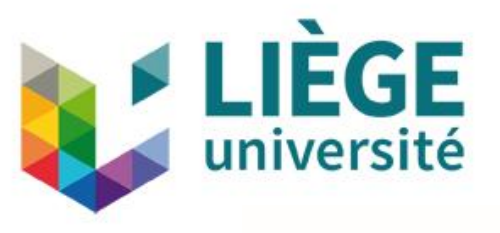

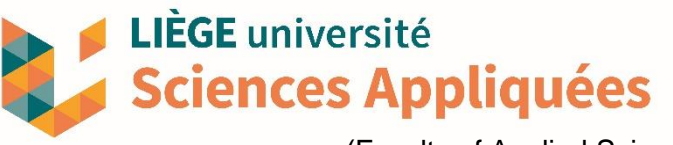

(Faculty of Applied Sciences)

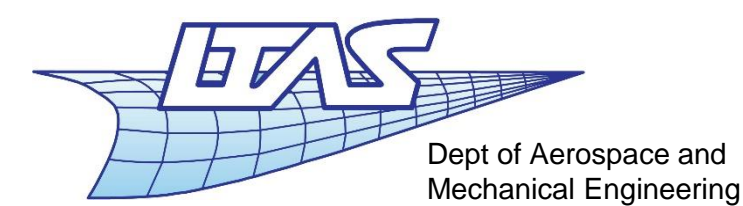

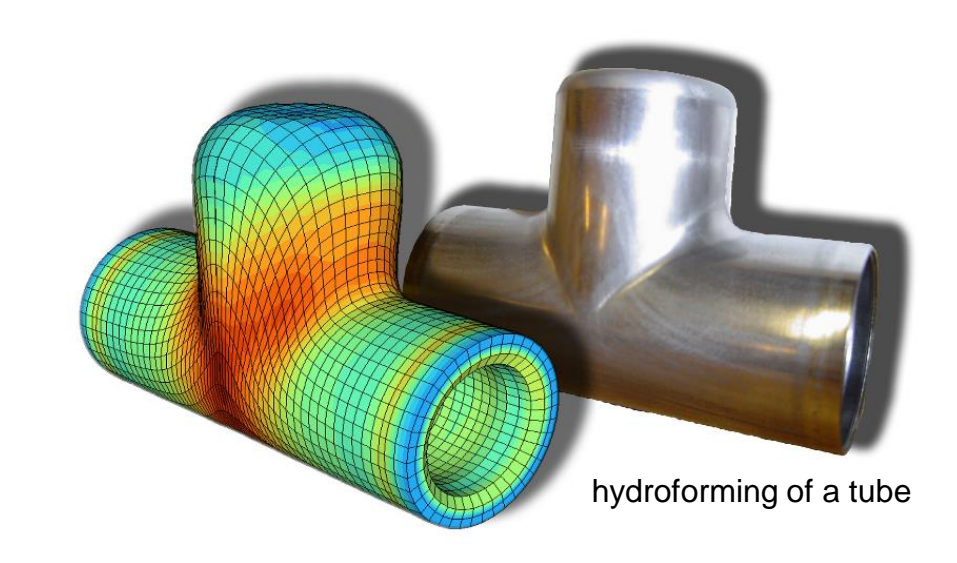

## **Lab Software:**

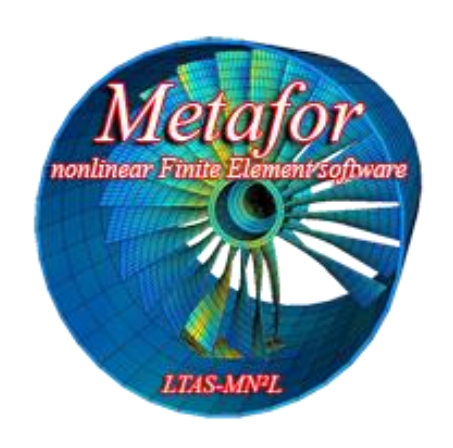

## **Computational Mechanics**

- Numerical simulation
- Solid mechanics
- Finite element method
- Software development

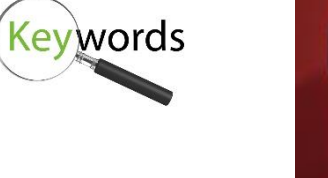

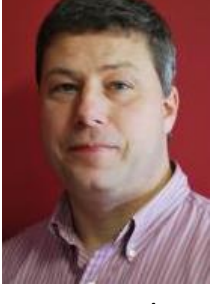

*J.-P. Ponthot*

## Our main simulation code: Metafor <sup>4</sup>

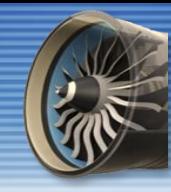

#### *Implicit Finite-Element solver for the numerical simulation of large deformations of solids*

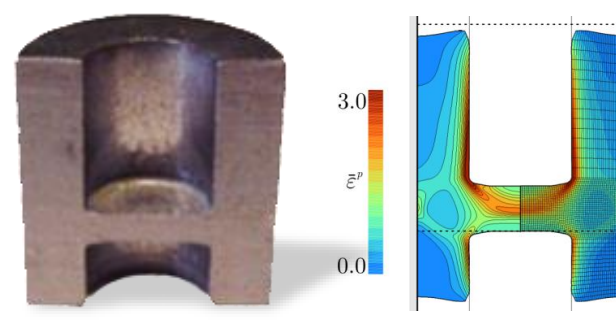

- •ALE Formalism, remeshing.
- •**Thermomechanical** time-integration schemes.

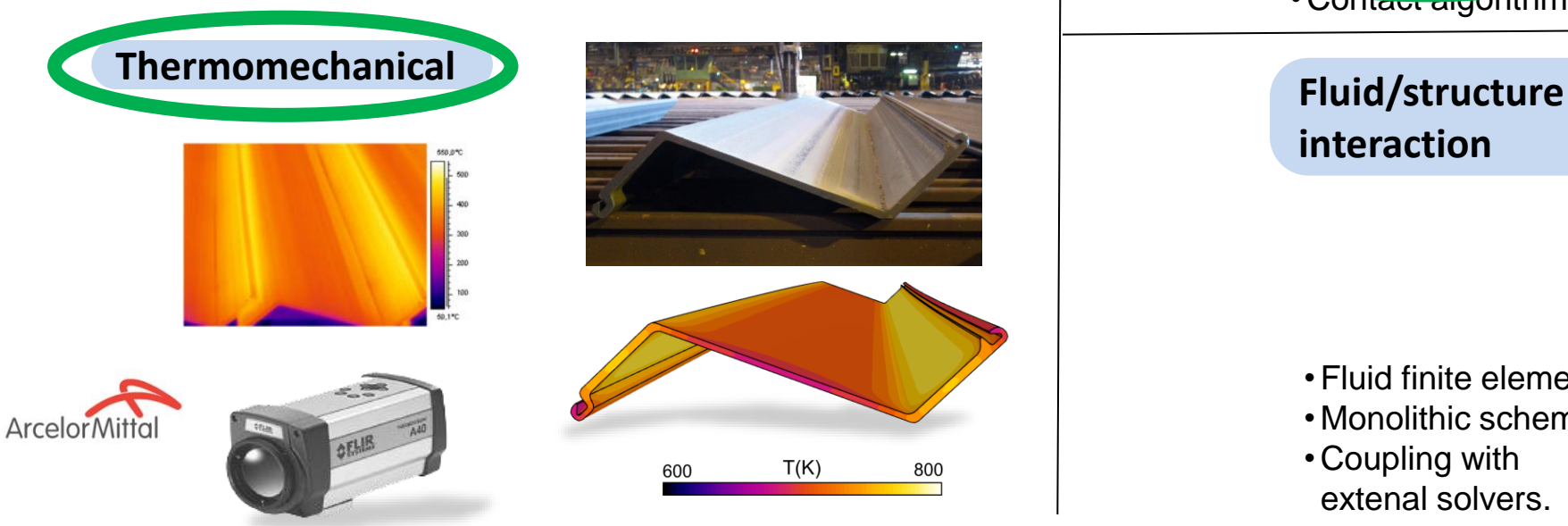

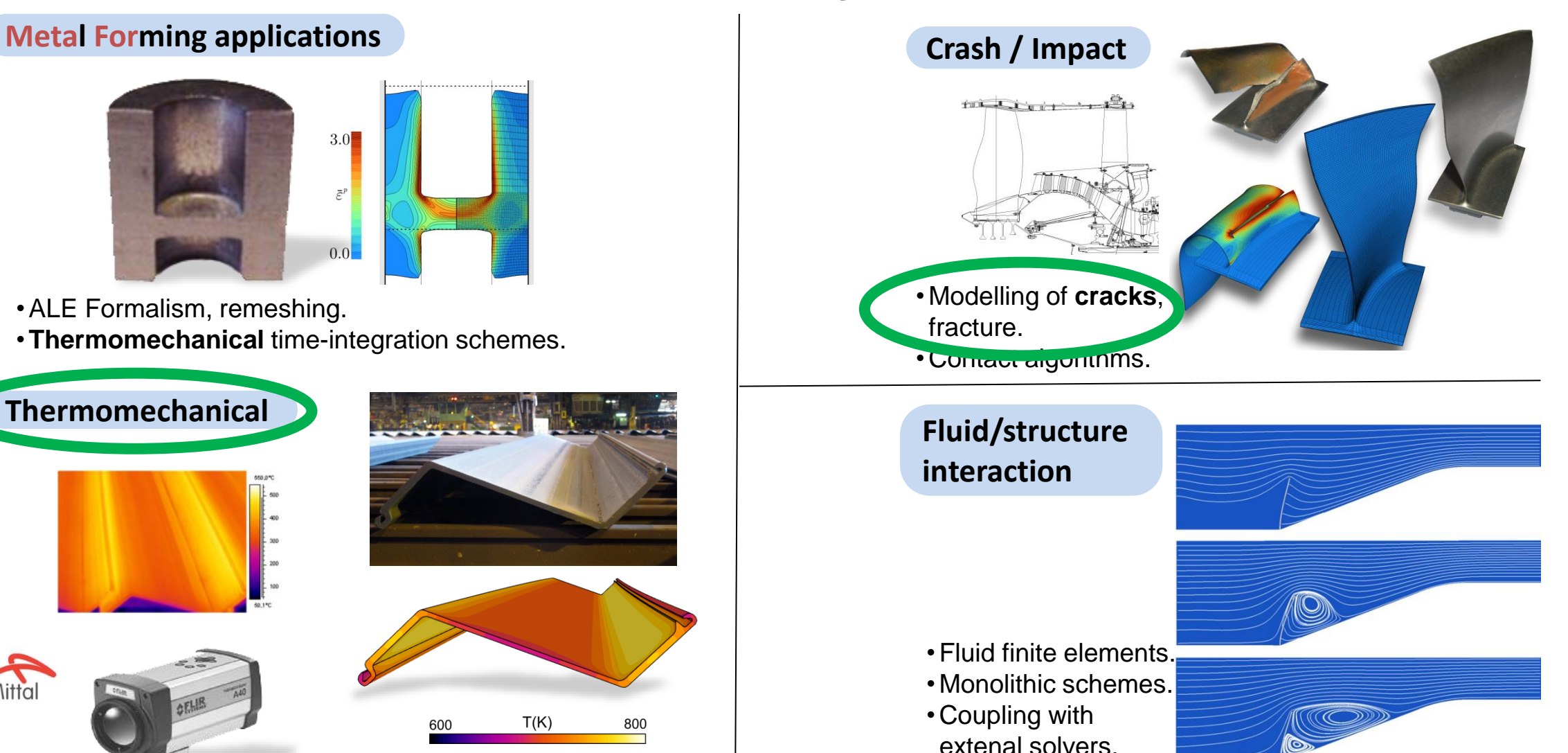

## My thesis

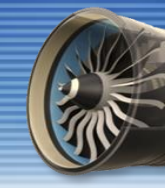

Prediction of the residual stresses in macro-scale parts created by AM processes using the in-house FEM software Metafor. **• Accurate macro-scale.** 

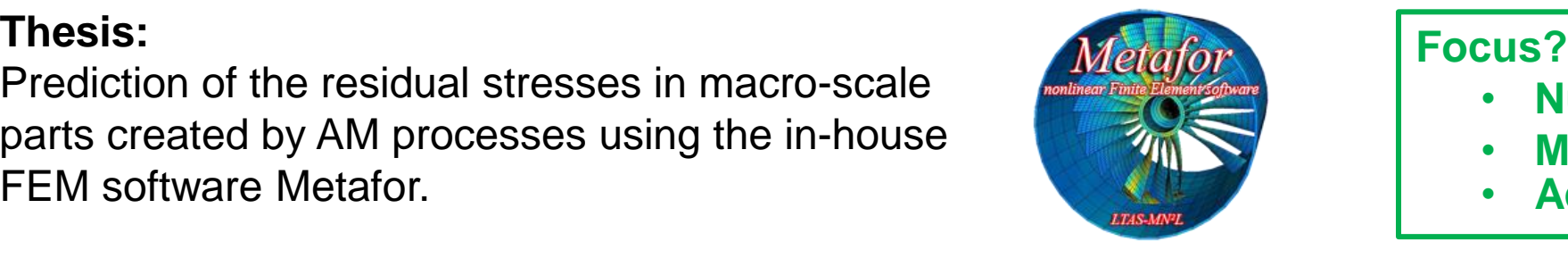

# **Micro scale**

Source: W. Xu et al., Additive manufacturing of strong and ductile Ti-6Al-4V by selective ser melting via in situ martensite decomposition, Acta Materialia, 2015

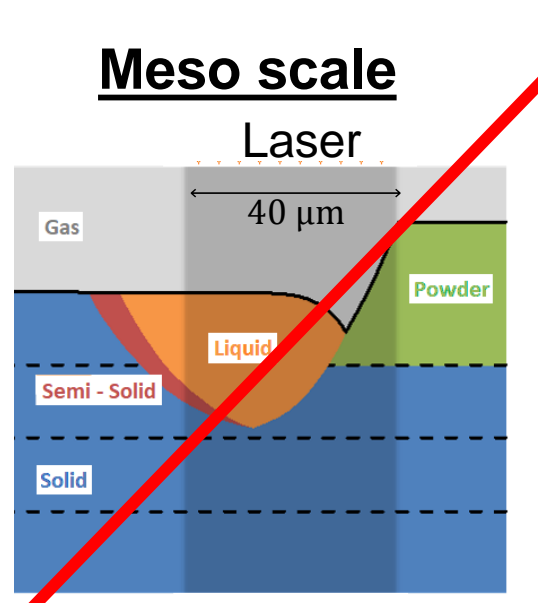

Lapted from: Qiang Chen et al., Numerical modelling of the impact of energy distribution and Marangoni surface tension on track shape in selective laser melting of ceramic material, Additive Manufacturing, March 2018

- **Numerical method,**
- **Mesh Management,**
- 

## **Meso scale Macro scale / part scale**

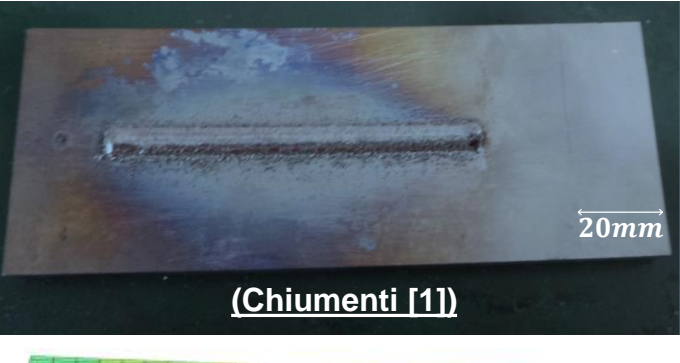

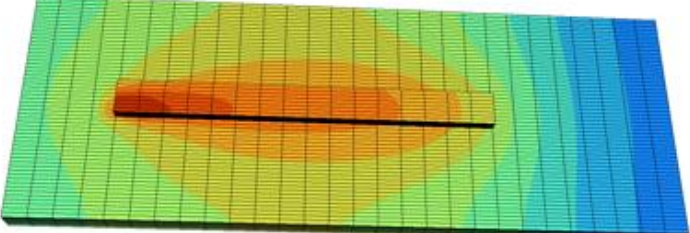

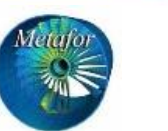

 $20mm$ 

5

## Activation Method

step 0 t=0/133.8 dt=0

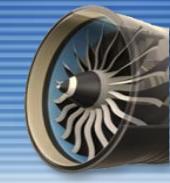

step  $0$  t=0/0.0015 dt=4.5e-006

#### **Idea to model AM**

6

 $\rightarrow$  Similar approach as crack propagation simulations.

**In crack propagation**

- $\rightarrow$  A criteria is computed at each element.
- $\rightarrow$  If it fails, the element is automatically deactivated

#### **Application to AM**

→ Define an **activation criteria** that is checked at each element.

**→ Automatic activation** when criteria is met.

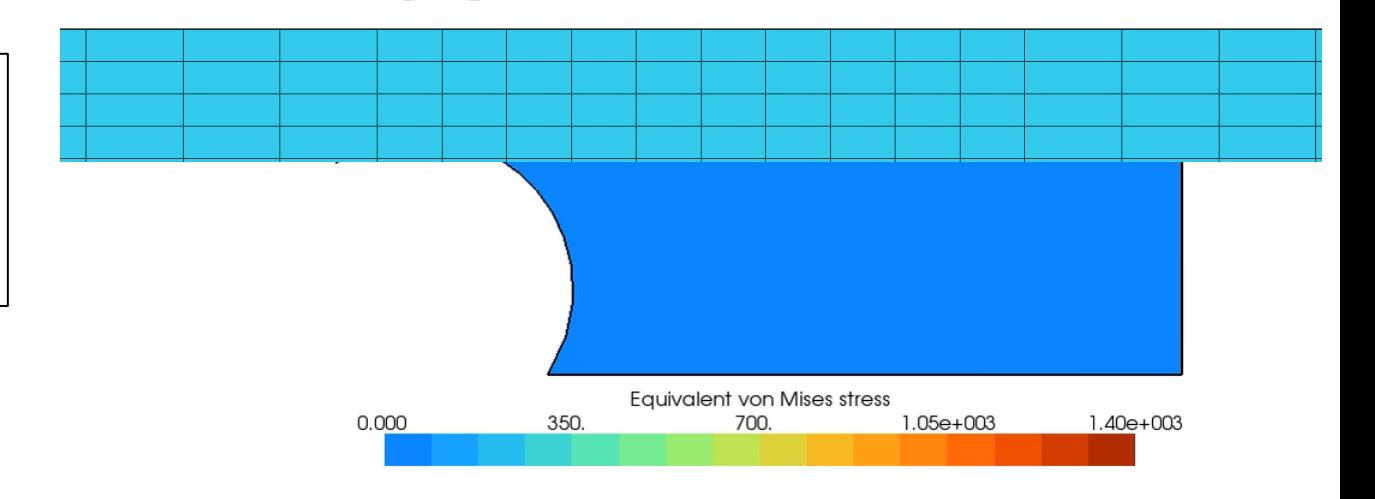

# Choice of activation criteria? <sup>7</sup>

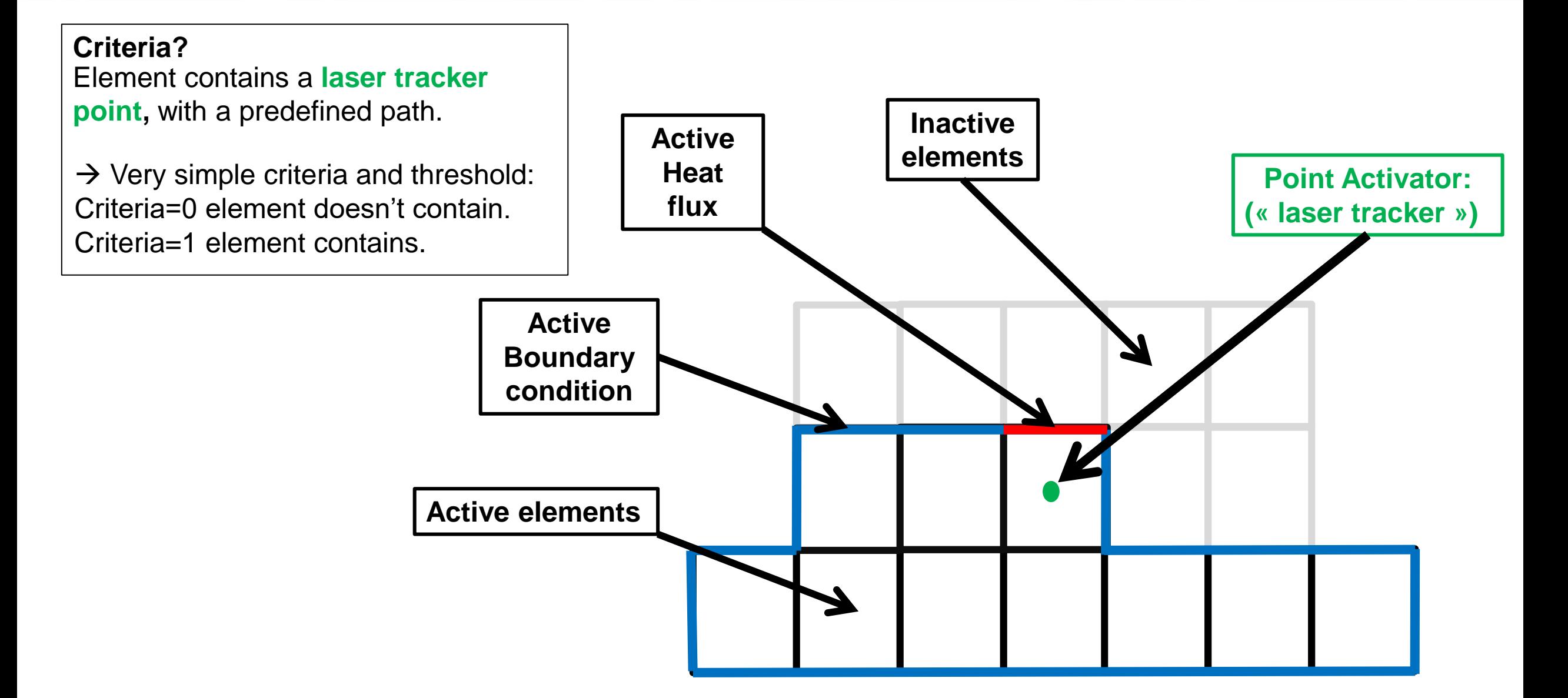

## Activation algorithm

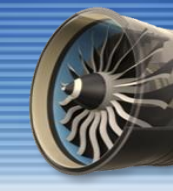

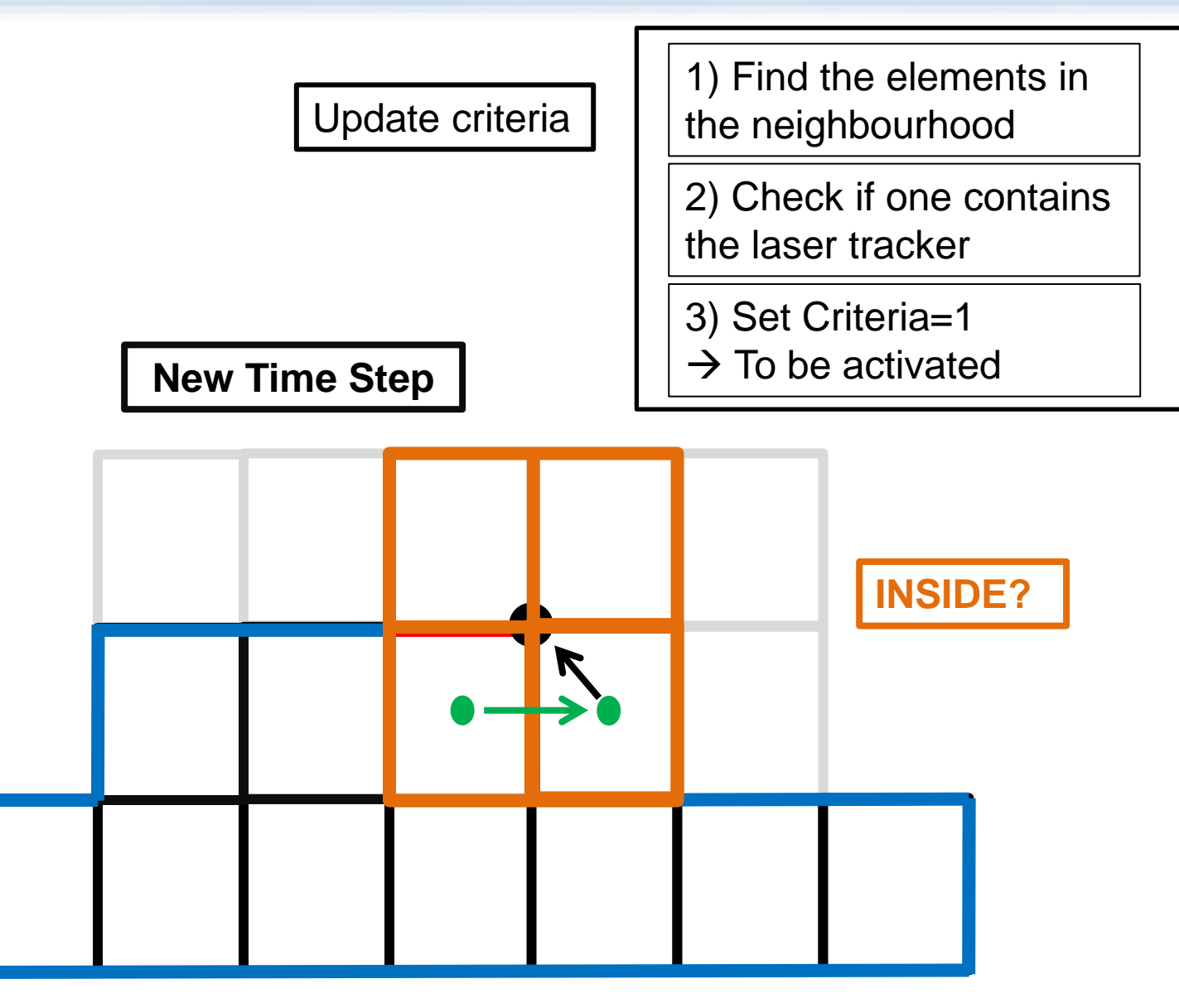

## Activation algorithm

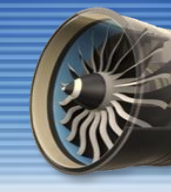

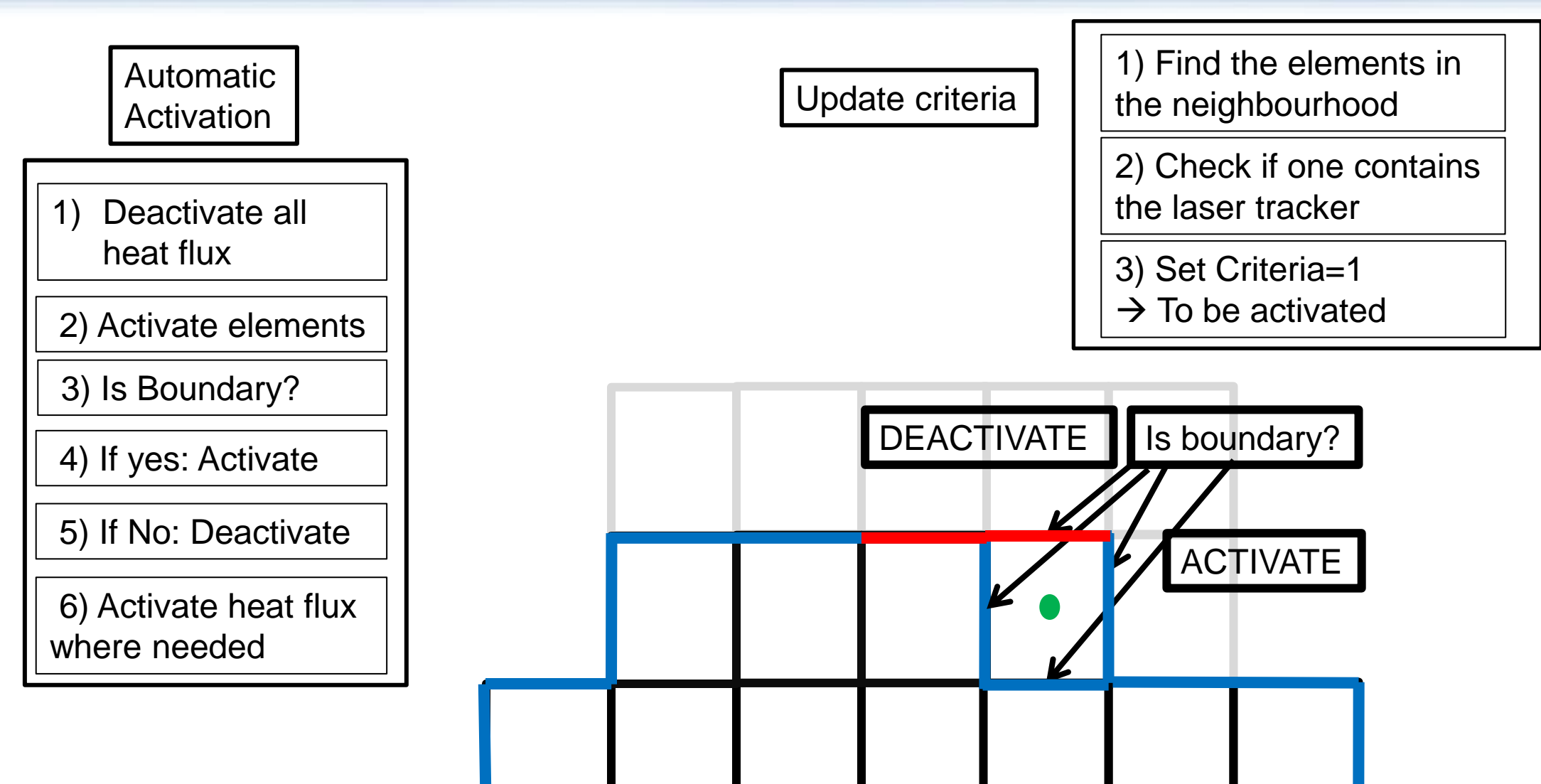

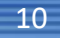

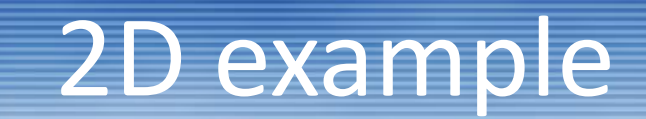

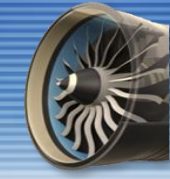

step 0 t=0/133.8 dt=0

**Example of activation with a Point Activator**

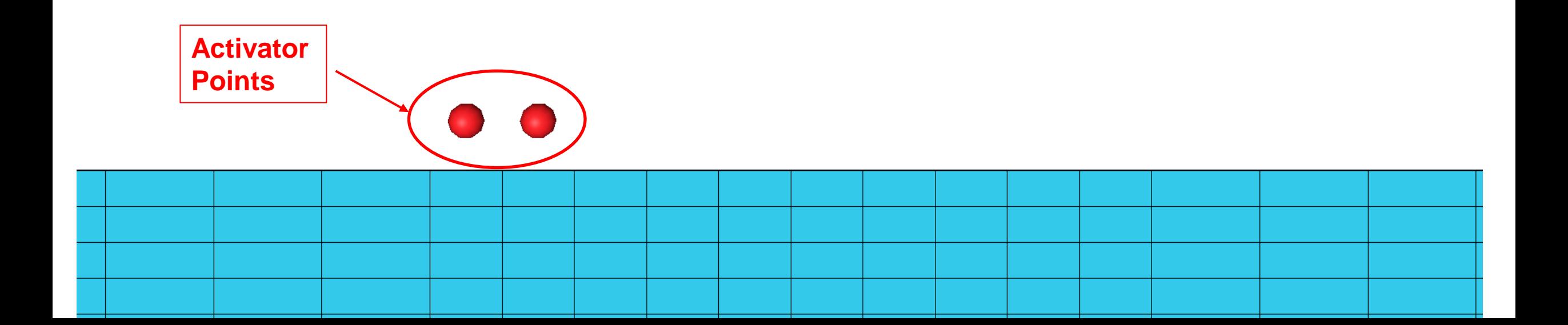

# $V$ erification: test Chiumenti et al. [1]

#### **Process parameters:**

- **Laser Metal Deposition**
- Blown-Powder
- Material: Ti6Al4V
- Laser Power: [2kW]
- Deposit Speed: 10[m/s]
- Deposit size: 80x7x2,8[mm]
- Nb. Of Layers: 10

#### **Simulation parameters**

- Pure thermal
- 10050 elements
- Heat source:
	- Volumic
	- Constant per element

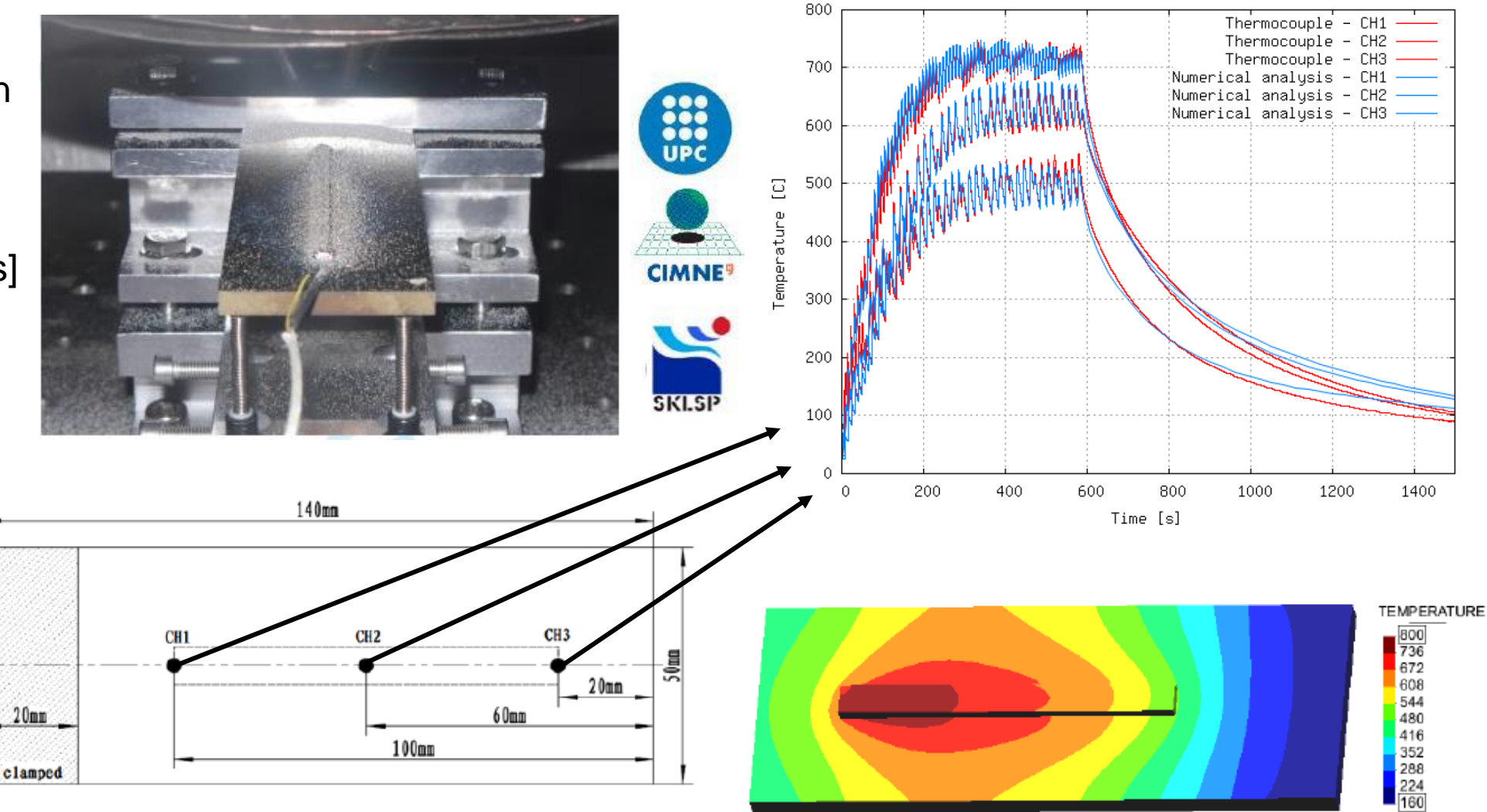

[1] M. Chiumenti et Al., "Numerical simulation and experimental calibration of Additive Manufacturing by blown powder technology. Part I: thermal analysis", Rapid Prototyping Journal 23 (2) (2017) 448–463.

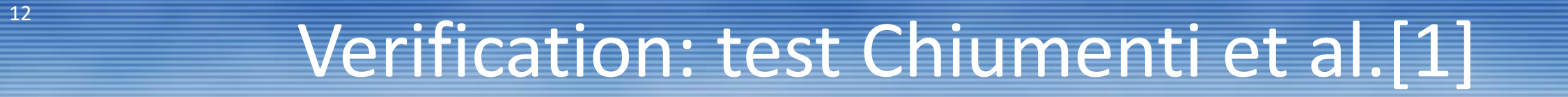

step 0 t=0/1586.58 dt=0

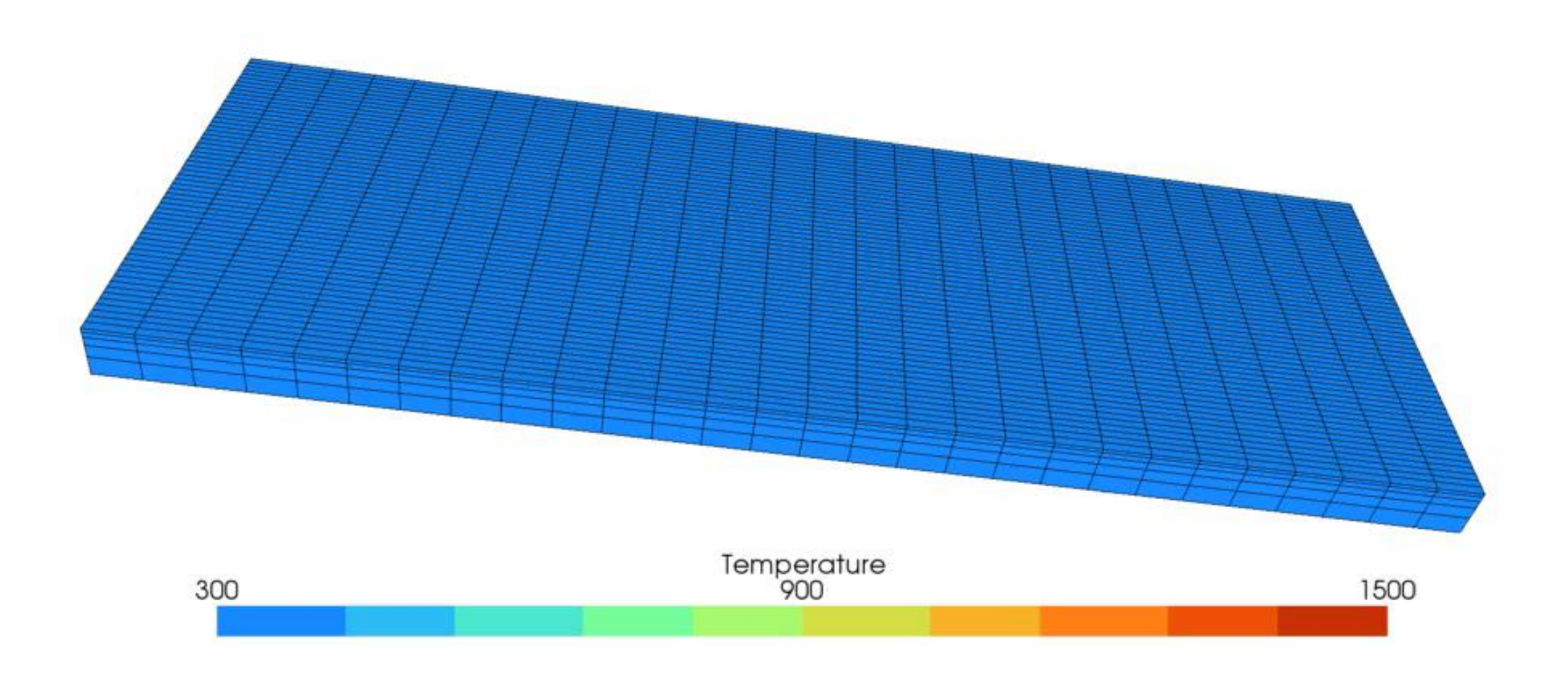

# $V$ erification: test Chiumenti et al.[1]

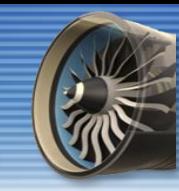

#### **Reproduction of a simulation from Chiumenti et al.[1]:**  $\rightarrow$  Good agreement of the results.

→ **Investigation of differences ?**

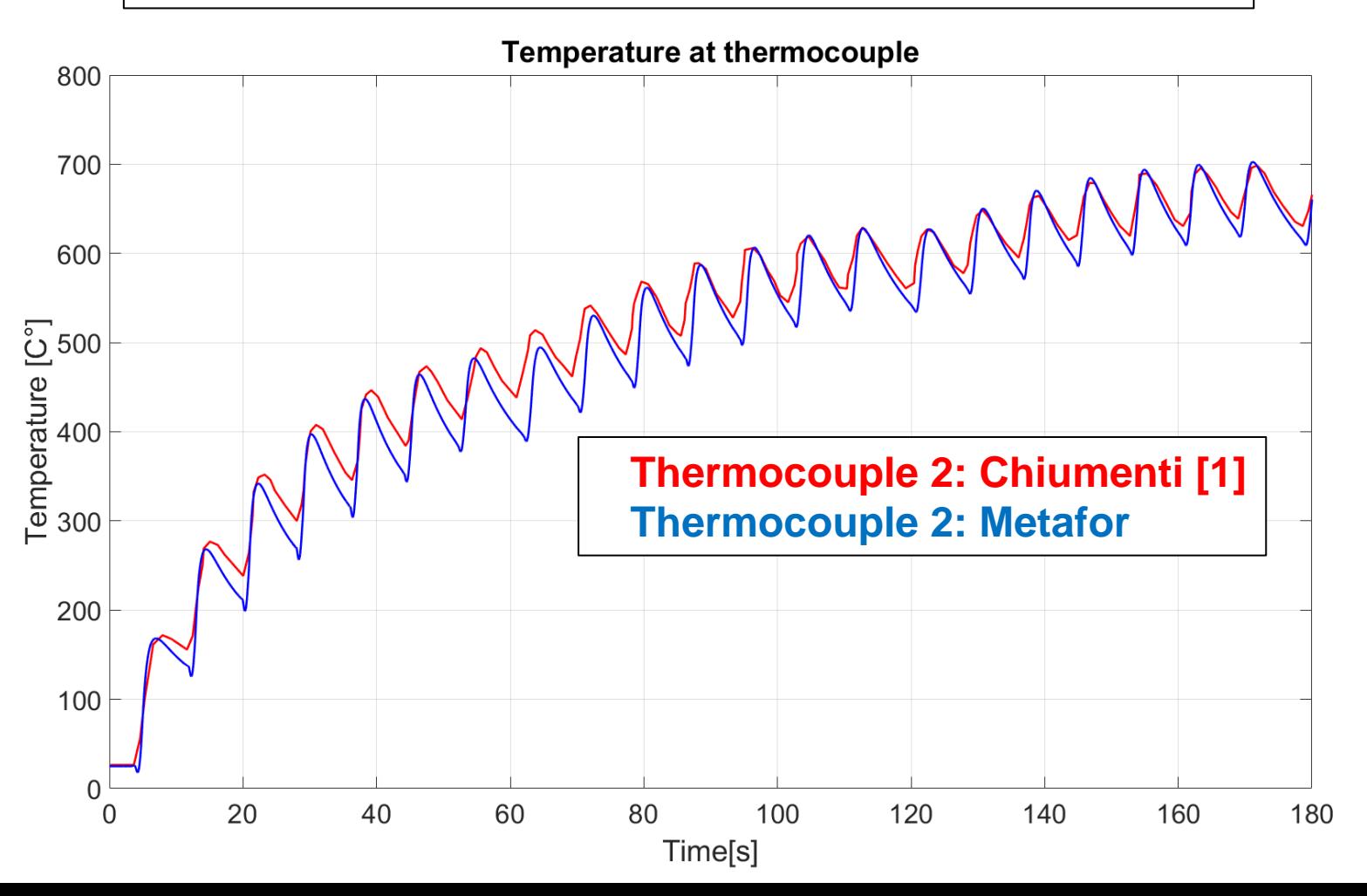

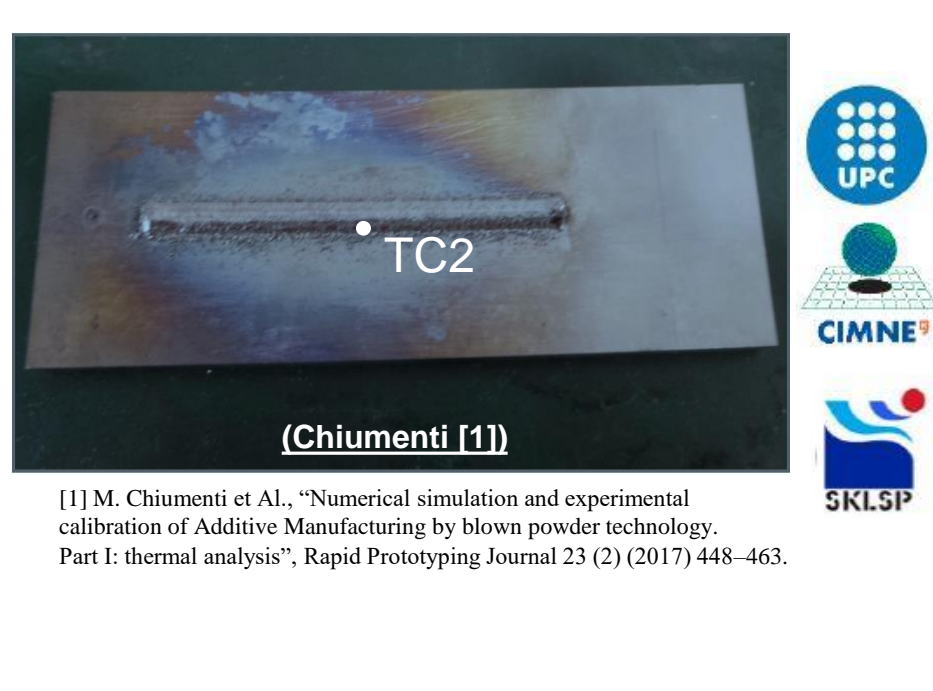

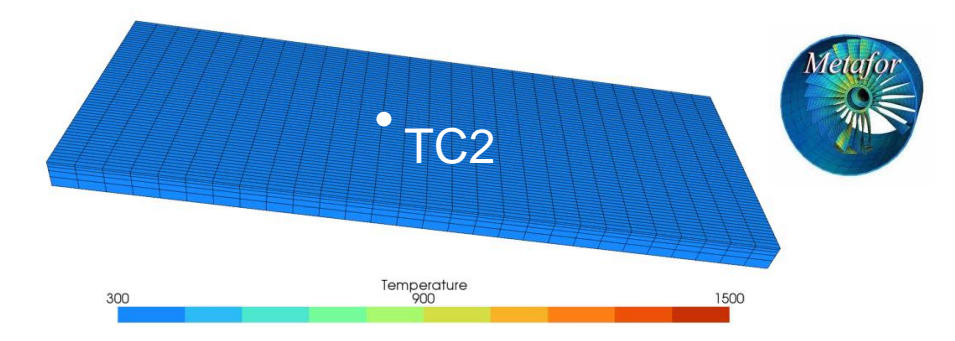

**Ren D. Full/158A 58 year** 

## Lobatto Integration?

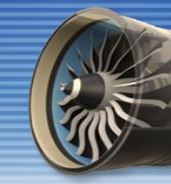

#### **In the Metafor simulation:**

- Gauss integration was used

#### **In the simulation from the article:**

- Lobatto integration was used

**Why Lobatto integration?** Lobatto integration reduces over/undershoots of T° due to the very high temperature gradients.

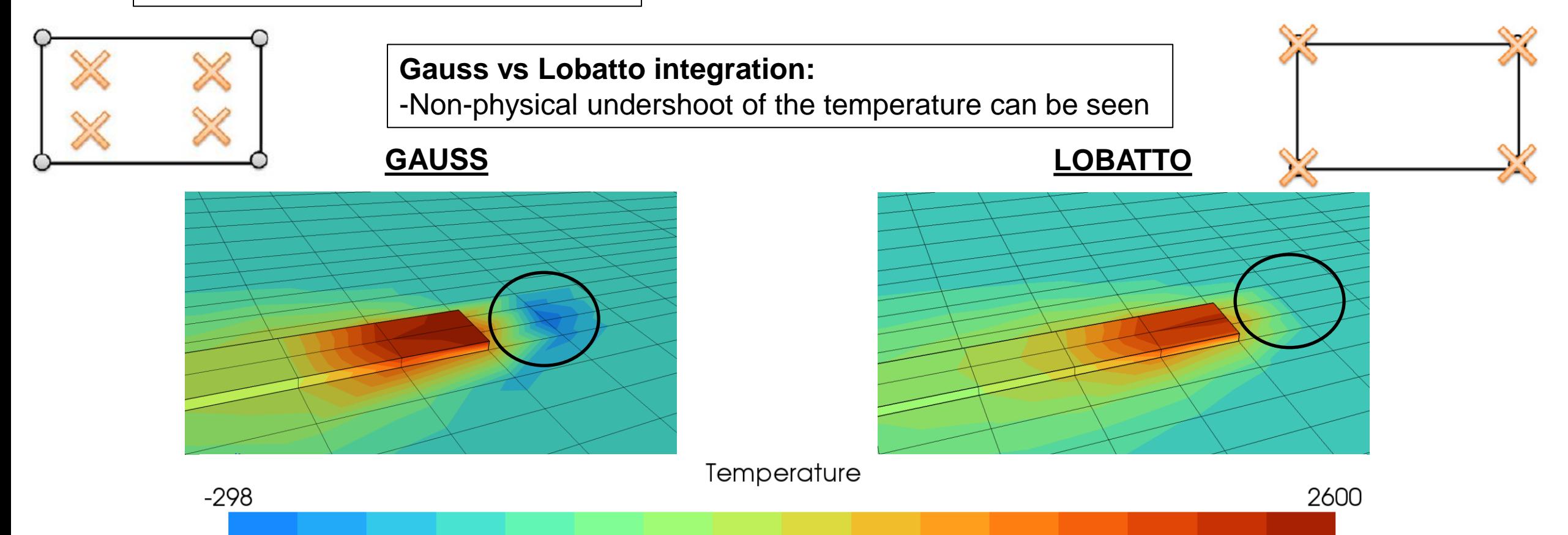

## Lobatto Integration?

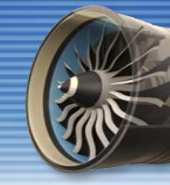

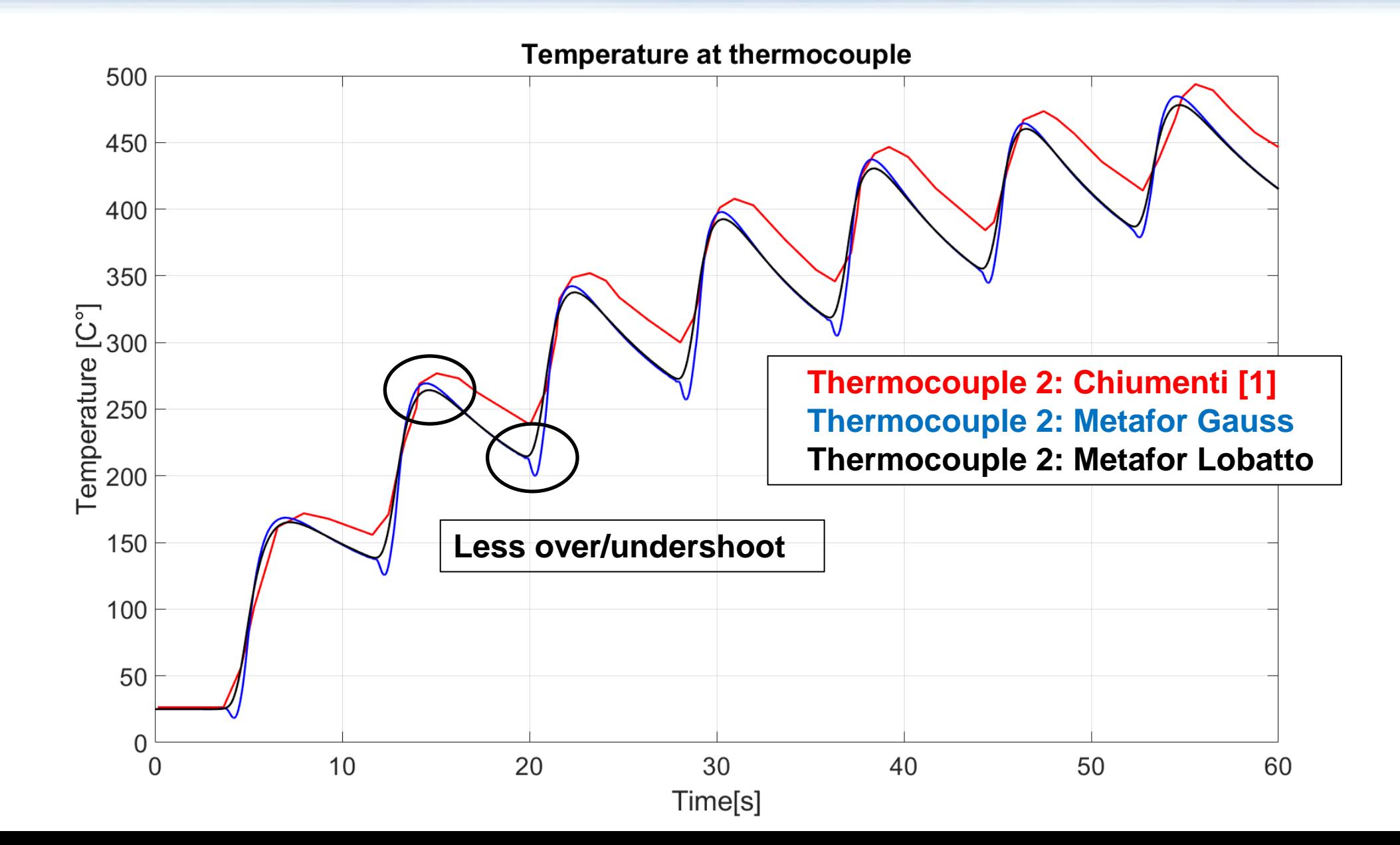

## Volumic Heat Flux?

**Metafor simulation:**

 $\rightarrow$  Surfacic heat flux to model the laser flux

#### **Chiumenti [1]:**

 $\rightarrow$  Volumic heat input on the currently activating layer

#### **Implementation of volumic heat input in Metafor:**  $\rightarrow$ Negligeable effect →Thermocouple is far enough from the

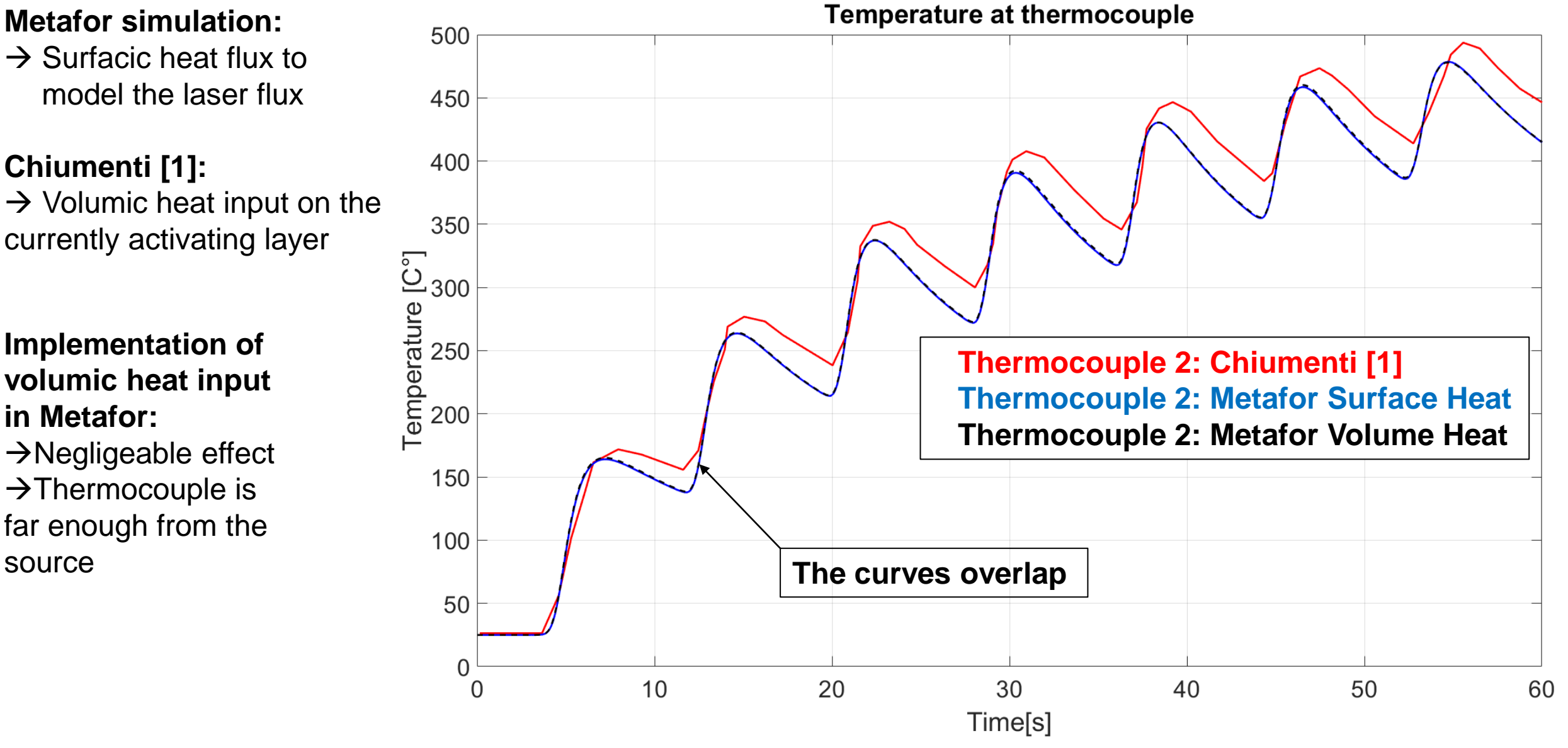

## Conclusion on thermal simulations

#### **Conclusion on thermal simulations:**

- The code can reproduce results from the literature with a reasonable accuracy.
- The remaining differences are probably code specific errors.

#### **Possible improvements:**

- **Extend to thermomechanical (Ongoing):**
	- Handle the mesh distorsion.
	- Handle the temperature dependant mechanical properties.
	- Implement a stress relaxation temperature.

# <sup>18</sup> Thermomechanical test: Lu et al.[2]

### **Thermomechanical test: Lu et al.[2]:**

- Laser Metal Deposition
- Blown-Powder
- Material: Ti6Al4V
- Laser Power: 2[kW]
- Deposit Speed: 10.0[m/s]
- Deposit size: 80x3x6[mm]
- Nb of layers: 40
- 19,614 elements
- Material model:
	- Thermo-elasto-plastic

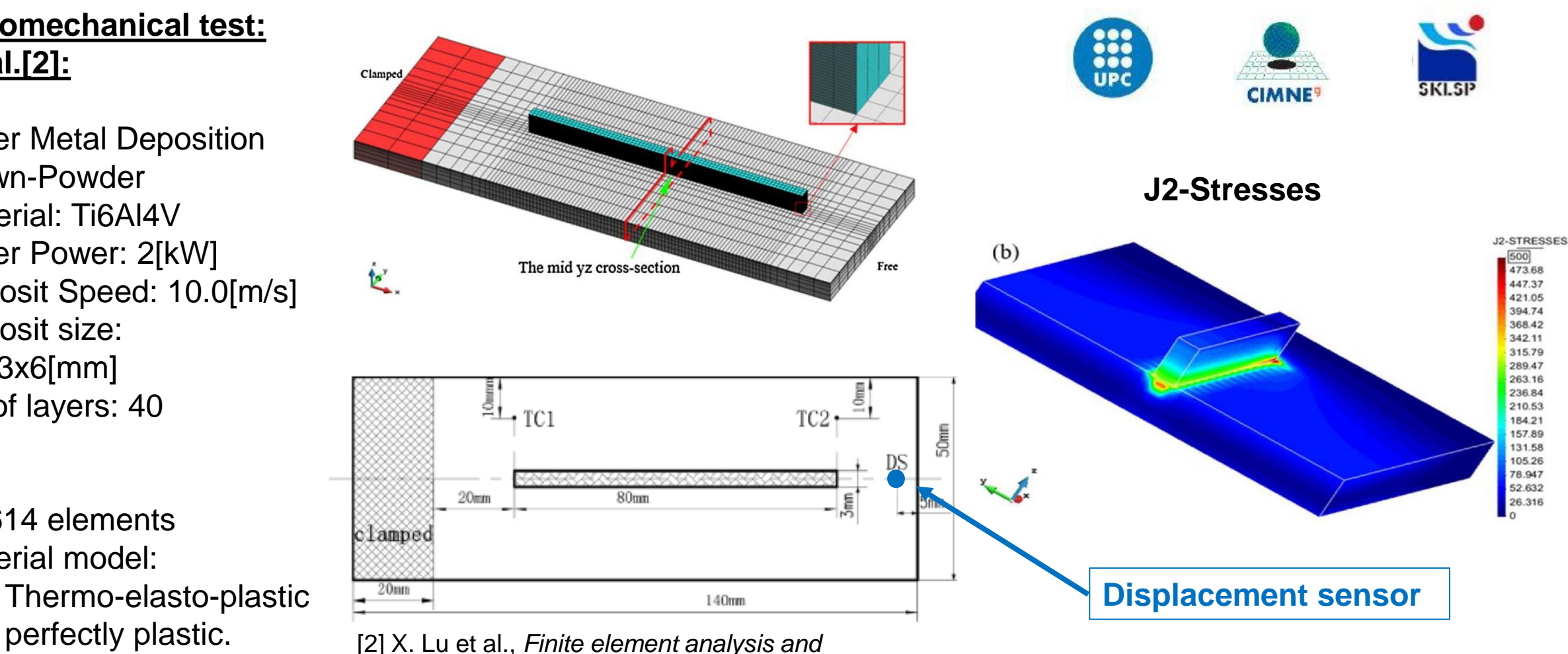

*experimental validation of the thermomechanical behavior in laser solid forming of Ti-6Al-4V*, 2017

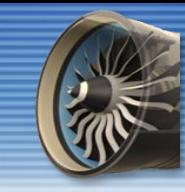

**1 st thermomechanical results:** Different from the literature

#### **Main cause:**

Lack of "stress relaxation temperature" implementation in Metafor .

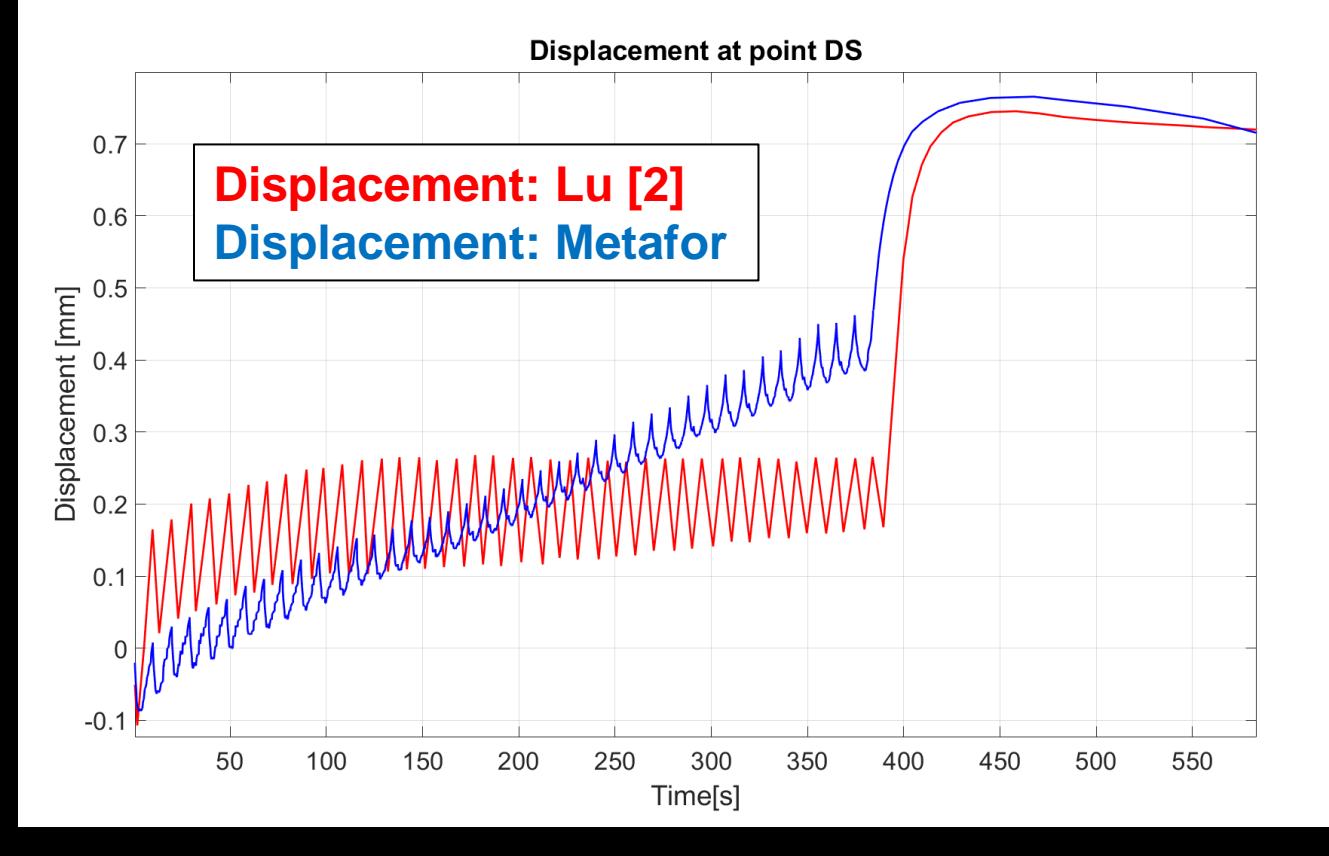

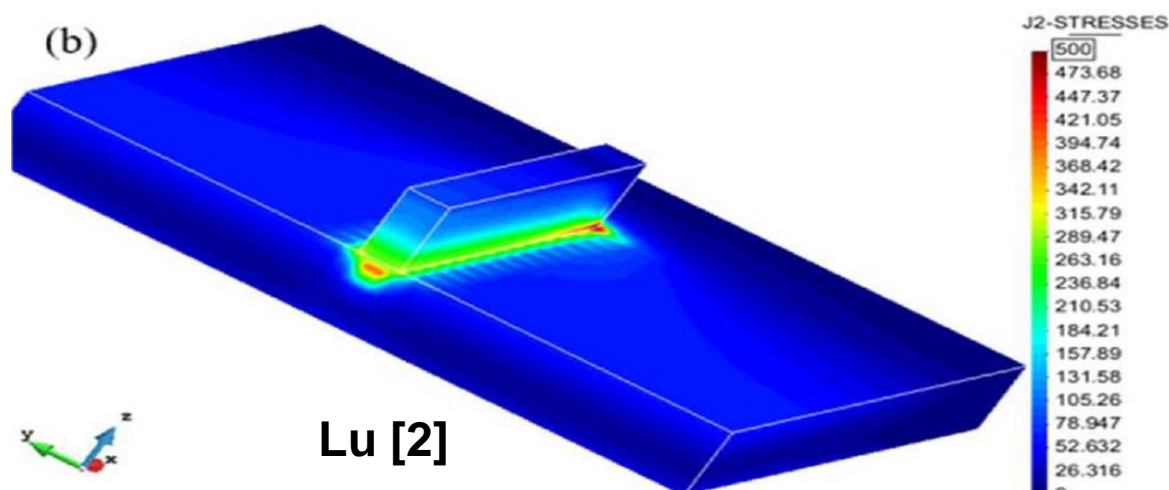

step 1789 t=1384/1384 ctt=100

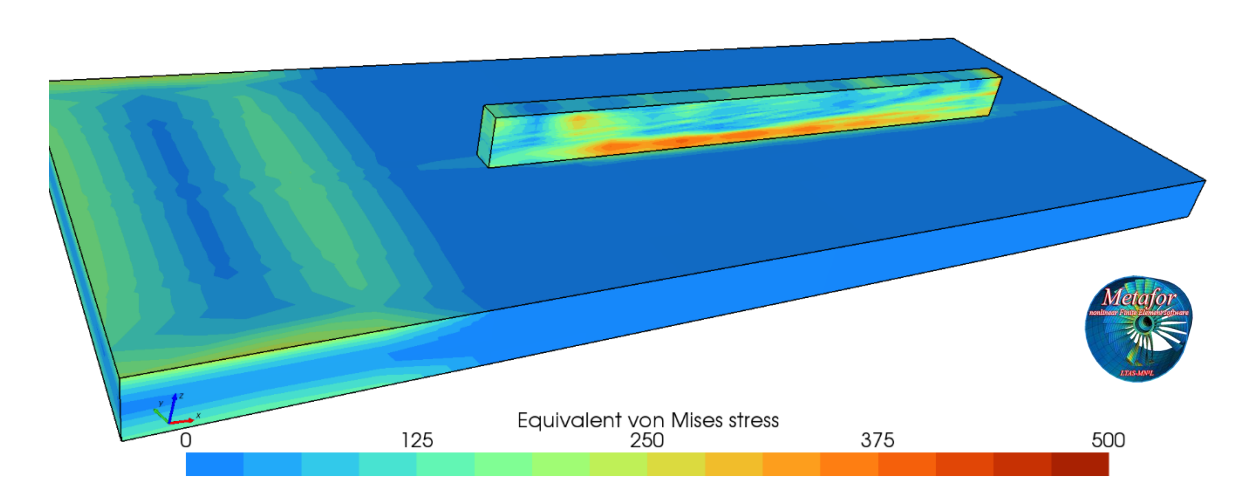

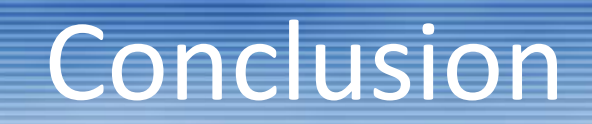

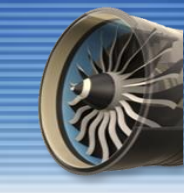

#### **Conclusion on thermal simulations:**

- The code can reproduce results from the literature with a reasonable accuracy.
- The remaining differences are probably code specific errors.

#### **Possible improvements:**

- **Extend to thermomechanical (Ongoing):**
	- Handle the mesh distorsion.
	- Handle the temperature dependant mechanical properties.
	- Implement a stress relaxation temperature.
- **Implement a more complex heat input and activation volume (Future Work).**
- **Implement better mesh management techniques (Future work):**
	- Example: dynamic remeshing methods with non-conformal elements.